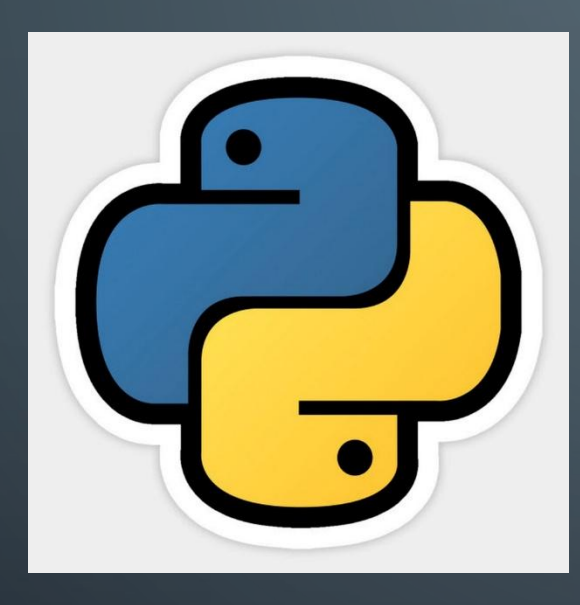

 $\bigcirc$ 

 $\overline{\rho}$ 

 $\overline{Q}$ 

 $\circ$ 

 $\bigcirc$ 

 $\circlearrowleft$ 

 $\overline{O}$ 

 $\bigcap$ 

 $\bigcirc$ 

 $\overline{Q}$ 

 $\bigcirc$ 

 $\bigcirc$ 

 $\bigcirc$ 

 $\bigcirc$ 

 $\bigcap$ 

 $\bigcap$ 

# ФУНКЦИИ

Функции позволяют упаковывать часть кода для его последующего повторного вызова. В примере выше определена функция с именем **sum**, которая принимает два параметра **x** и **y**, и возвращает результат их суммы. Обратившись к этой функции по имени и задав параметры, мы можем получить результат:

 $>>$  sum $(34, 12)$ >>> sum('abc', 'def') 'abcdef'

В программировании фукции принимают аргументы и возвращают значение. Функции в Python определяются с помощью инструкции **def**:

 $return x + y$ 

 $def sum(x, y)$ :

Инструкция **return** позволяет вернуть значение, которое нам необходимо. Это требуется для того, чтобы получить определенный результат и затем дальше использовать его в программе.

Функция может быть любой сложности, внутри конструкции **def -> return**, мы можем написать любой код. Смысл в функциях заключается в том, чтобы не писать один и тот же код повторно, а просто, в нужный момент, вызывать заранее написанную функцию. Так же функция может быть без параметров или может не возвращать какое-то конкретное значение или не заканчиваться инструкцией **return** вовсе:

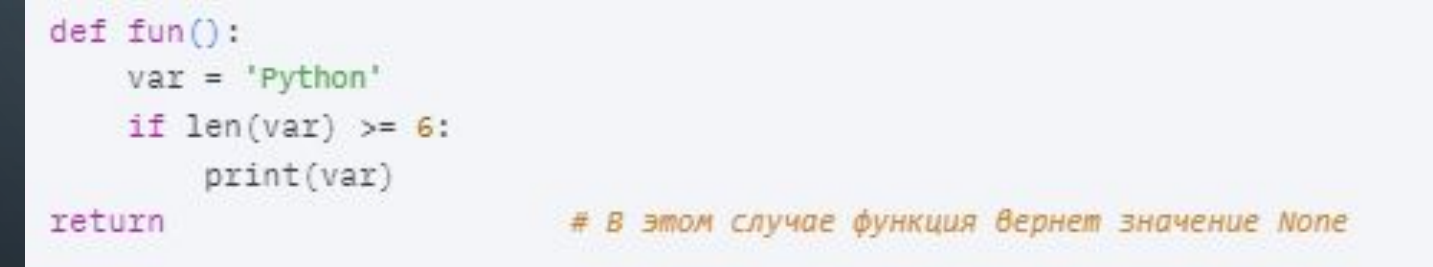

Код под инструкцией **def** будет относиться к функции до тех пор, пока он вложен в эту инструкцию, то есть отступает от **def**.

## ФУНКЦИИ БЫВАЮТ РАЗНЫХ ТИПОВ:

**•Глобальные функции** - такие функции доступны из любой части кода файла, в котором они написаны. Глобальные функции доступны из других модулей, но об этом мы расскажем в разделе "Подключение модулей".

```
# Объявляем функцию
def solve(s):
    c = \lceil \rceilfor i in range(len(s)-1):
        if i == 0 or i\%2 == 0:
             c.append(s[i])return c
# вызываем функцию solve с заданными параметрами и выводим результат ее работы
print(solve([1, 2, 3, 4, 5, 6, 7, 8]))
```
- **• Локальные функции** функции, объявленные внутри других функций. Вызвать их можно только внутри функции, в которой они объявлены. Их удобно использовать, если необходима небольшая вспомогательная функция, которая больше нигде не используется.
- **• Лямбда-функции** особые, анонимные функции, имеющие ряд ограничений, по сравнению с обычными функциями. Они локально решают единственную задачу. Применение такой функции выглядит, как выражение, давайте посмотрим на примере:

# Обычная функция def search\_len(arg\_1): return len(arg\_1) # Лямбда-функция  $result = lambda x: len(x)$ 

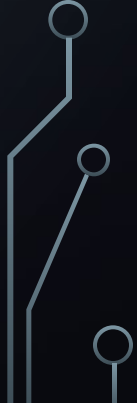

*Обычно, лямбда-функции применяют при вызове функций, которые в качестве аргументов содержат функции. Проблема использования лямбда-функций состоит в том, что иногда усложняется читаемость кода.*

```
\gg func = lambda x, y: x + y
>>> func(1, 2)٦
>>> func('a', 'b')
"ab"
>>> (lambda x, y: x + y)(1, 2)
٩
>>> (lambda x, y: x + y)('a', 'b')
"ab"
```
Лямбда-функции не имеют имени, поэтому могут возникать проблемы с отловом ошибки.

 $\bigcap$ 

*Очень важно документировать описание к любой функции, чтобы каждый раз не разбирать написанное заново. Для этого используют строки, заключенные в тройные кавычки. Поскольку описание функции зачастую состоит более, чем из 1 строки, использование строк с тройными кавычками очень удобно. Обычно под документирование выделяют место между определением функции и началом основного кода:*

```
def solve(s):
        Функция solve(s) принимает список
       создает пустой список
       находит элементы с четным индексом (включая 0)
        заносит их в созданный список и возвращает его
    1.1 T
        \BoxC =for i in range(len(s)-1):
        if i == 0 or i\%2 == 0:
             c.append(s[i])return c
```
Переменные, которые объявляются внутри функций являются **локальными**. Изменение этих переменных и обращение к ним происходят только внутри функций, где они были объявлены. Если же переменные объявлены вне функций, они являются **глобальными**. С глобальными переменными надо обходиться осторожно. Их удобно использовать, потому что к ним можно обращаться из любой части кода и даже из других модулей, но, если в коде происходит неконтролируемое изменение глобальной переменной, то поиск ошибки может перерасти в головную боль. Рассмотрим пример:

### $var_1 = [1,2,3]$

def func(a):  $var 1 = []$ for i in a: var\_l.append(i\*2) return var

print(func(var\_1)) print(var\_1)

#### Зеленым

цветом обозначена **глобальная** переменная, красным - **локаль ная**. Глобальная переменная var\_1 в данном случае остается неизменной, т.к. она используется только в качестве параметра для функции и нигде не происходит манипуляций над ней. Внутри этой функции изменения происходят с локальной переменной var\_1. Результат выполнения такой программы

будет следующий:

 $[2, 4, 6]$  $[1, 2, 3]$ 

### ЗАДАНИЕ 1

Напишите программу, которая принимает арифметическое выражение в качестве аргумента и выводит результат этого выражения.

*Необходимо использовать функции. Программа должна поддерживать следующие арифметические операции: +, -, /, \*, %(получение процента от числа), \*\*(возведение в квадрат), \*\*х (возведение в степень числа х). Запрещено подключать дополнительные модули. Для вывода результата необходимо использовать функцию print().*

•Подставьте "Входные данные" в свою программу и сравните результат с выходными данными.

• 1) Входные данные:  $1+9$ . Выходные значения: 10. 2) Входные данные: 100%. Выходные значения: 1.0. 3) Входные данные: 4\*\*. Выходные значения: 16. 4) Входные данные: 9\*\*3. Выходные значения: 729.